## **Setting up Raz-Kids**

Your classroom account and student roster has been created for you.

Please notify Cindy DiStefano if you notice a student is missing from your class roster, or you have a new student as she is handling student accounts. Please do not change student usernames or passwords.

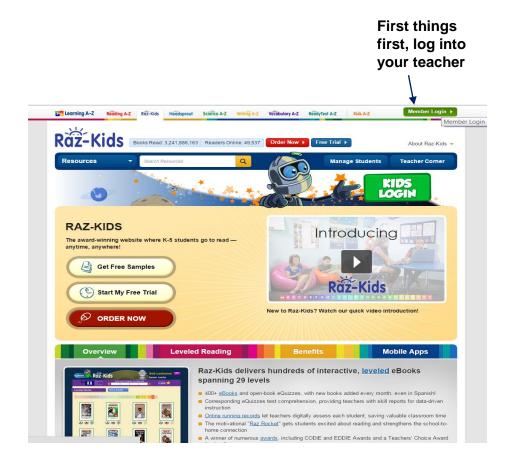

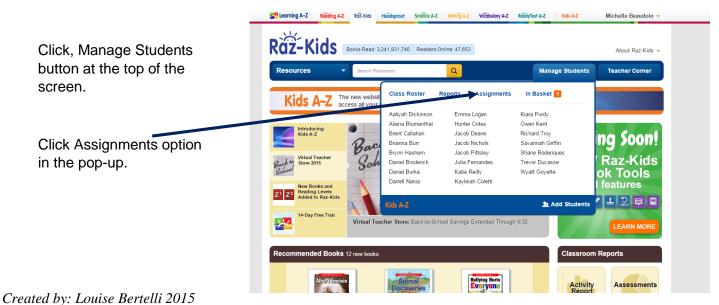

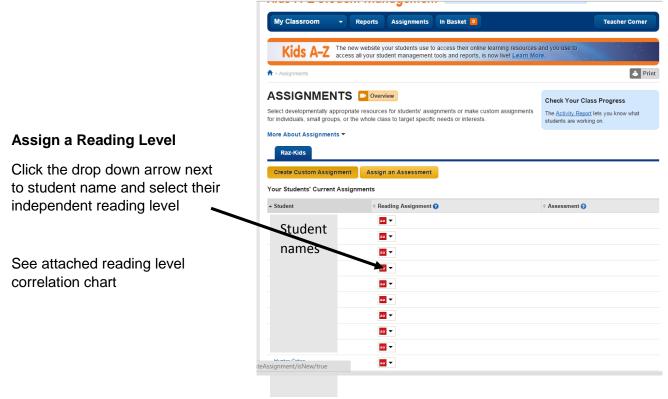

https://www.kidsa-z.com/main/ViewPage/name/help\_chart/

Raz-Kids is self-advancing; as students successfully complete the books at their assigned level, it will automatically advance to the next reading level.

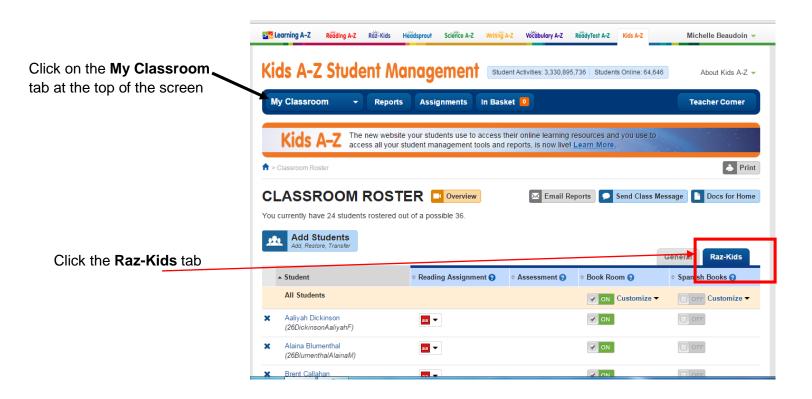

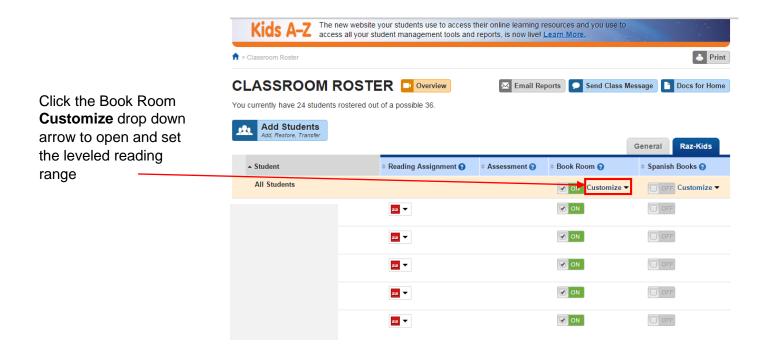

**Book Room** – additional books the student has access to.

Customize the level of books the student has access to in the Book Room.

You can set their access range; select the number of levels below their assigned reading level, allowing them access to lower leveled books.

Uncheck the Spanish Leveled Books, otherwise your students will be reading text in Spanish.

Press Save

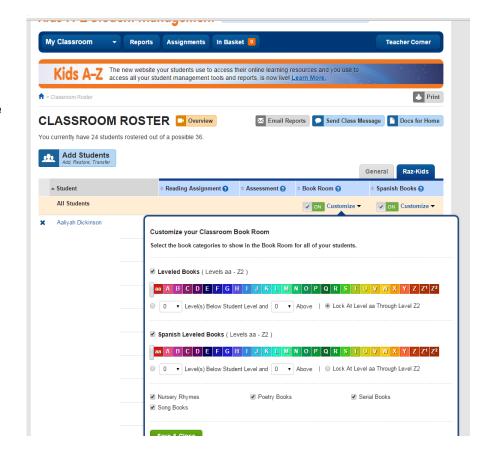

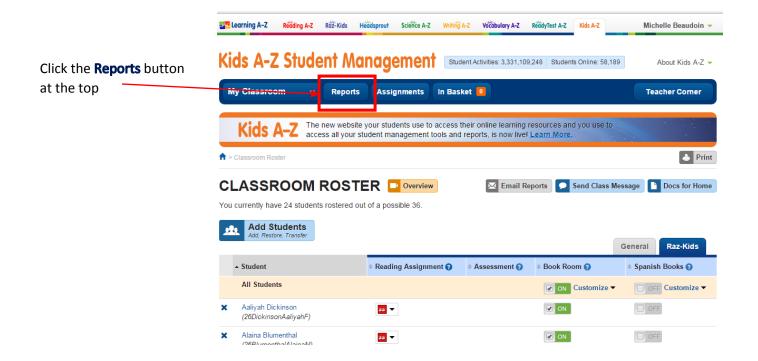

### Reports

View Class Activity
Overview to view which
students have logged in
and how long they were
on.

Click the tab Raz-Kids for more details

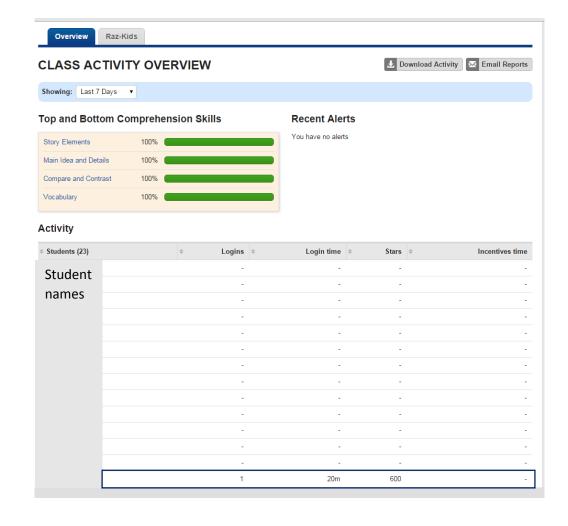

Raz-Kids tab details; how many times a student read a book, listened to a book, took the quiz and if they recorded themselves reading.

Select a student name for more details

Click on the **RazKids** tab to view details of students' activities; the title of the book they read or listened to, the quiz (and results). Click the score to view details of the quiz and the student's answers.

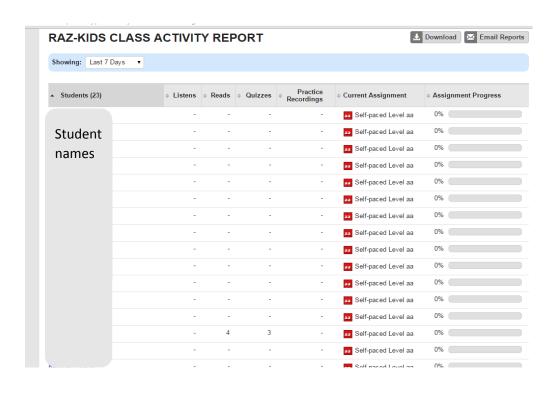

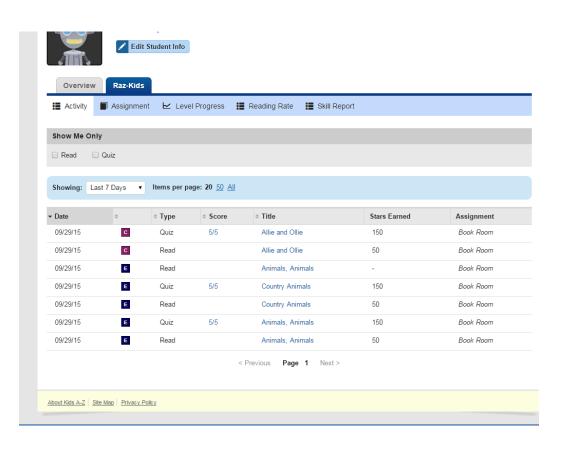

This screen provides insight and information of the student's responses; reading comprehension skills as well as the Common Core Standard it relates to.

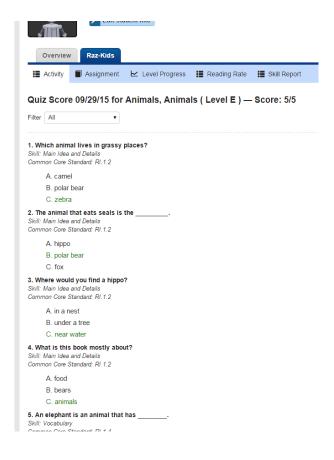

#### **Raz-Kids Recommendation:**

# "Independent Practice Time

You can use classroom computers or the computer lab in your school to schedule independent practice time, or have students access the Kids A-Z learning environment from any computer with an Internet connection.

#### **Recommendations for Student Practice and Pacing:**

Reading Solution and Raz-Kids
 Provide independent reading practice in class for 15-20 minutes a day 3-4 times a week as a reasonable goal to set for your students. Students with Internet access outside of school should strive for even more independent reading practice. Students can practice using desktops, laptops, or our free Kids A-Z app for iOS or Android devices.

https://www.kidsa-z.com/main/ViewPage/name/get-students-reading/